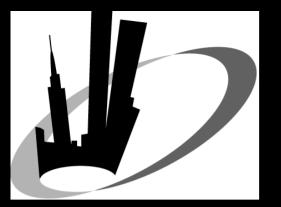

## **NYOUG General Meeting**

#### March 19, 2009

www.nyoug.org

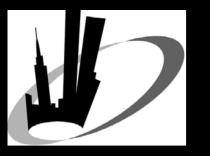

## Welcome!

If you haven't renewed your membership for 2009 – be sure to do so
Benefits of membership

No fee for all General and SIG Meetings
NYOUG Online Tech Journal
Access to some of the top people in the industry
Networking with other Oracle professionals

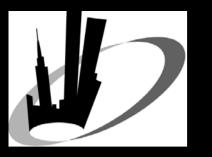

### Thank You

#### • Thanks to our sponsors

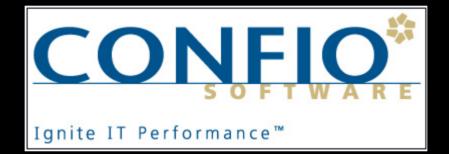

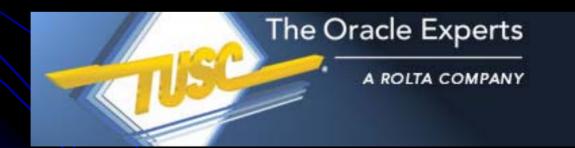

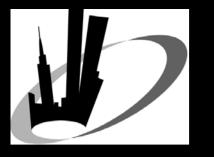

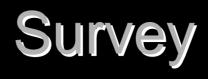

1) Any large Oracle projects started? 2) Are budgets up, down, the same? 3) Oracle database versions • Who is using 8*i*, 9*i*, 10*g*? • RAC in production? • 11g in production? 4) Application development environment? J2EE, Net, Developer, other C/S, other web 5) Who is out of work? Who has openings?

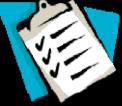

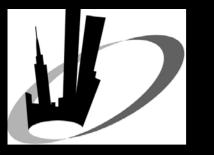

#### Call for Papers/Presentations

 NYOUG Summer General Meeting Wednesday June 10, 2009 NYOUG Tech Journal Submit articles to Melanie Caffrey – editor@nyoug.org Submit an abstract to present at ap NYOUG General or SIG meeting website.

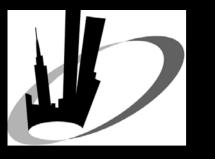

## LinkedIn Update

- Official NYOUG group on the professional networking site LinkedIn.
- Expand your opportunities for networking and provide a means for initiating direct member-to-member communications.
- To be sure that you are joining the correct group, search for the group "New York Oracle Users Group", with the NYOUG logo and Michael Olin as the owner.
- News and Discussions features of the group are now active.

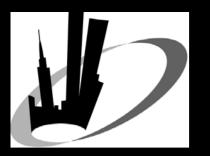

## Upcoming NYOUG Meetings & Oracle Conferences

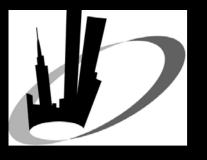

# **NYOUG SIG Meetings**

 DBA SIG Meeting Tuesday April 14, 2009 ● 6:00 - 7:30PM Oracle Corp – 520 Madison Ave. 30<sup>th</sup> Floor Speaker/Topic TBA Web SIG Meeting Thursday June 4, 2009 ● 6:00 - 7:30PM Oracle Corp – 520 Madison Ave. 30<sup>th</sup> Floor Speaker/Topic TBA

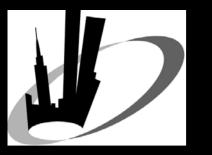

## IOUG - Collaborate '09

#### • May 3-7, 2009 – Orlando, FL

 Co-located event combining OAUG, IOUG and Quest International User group presentations

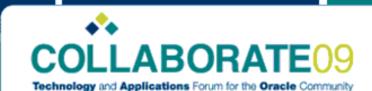

May 3–7, 2009 Orange County Convention Center West Orlando, Florida

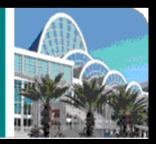

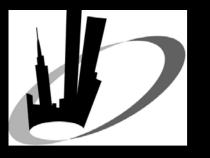

## ODTUG – Kaleidoscope 2009

- DATES: June 21-25, 2009
- PLACE: Monterey, CA
- Web Architecture
   Symposium
  - Sunday June 21

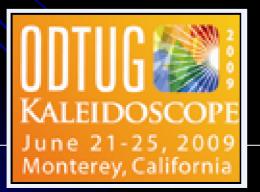

- Conference highlights:
  - 4 all-day symposia
    - APEX
    - Web Architecture
    - Hyperion
    - SOA
  - Oracle Product Updates
  - Vendor Presentations
  - 100+ Technical Sessions

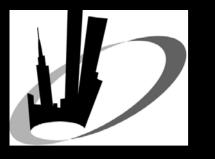

### Save the Dates!

 NYOUG Summer General Meeting ➢ Wednesday June 10, 2009 St. John's University NYOUG Fall General Meeting Wednesday September 16, 2009 St. John's University NYOUG 25<sup>th</sup> Anniversary/Metro Area Meeting Tuesday December 8, 2009 New Yorker Hotel

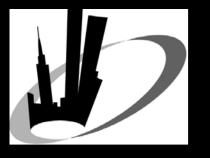

## 2009 Steering Committee

- Michael Olin

   President

   Mike LaMagna

   Vice President

   Robert Edwards

   Treasurer/Membership

   Thomas Petite
  - Secretary/Webmaster
- Melanie Caffrey
  - Tech Journal Editor
- Irina Cotler
  - Vendor Coordinator
- Michael Medved
  - Venue Coordinator

- Simay Alpoge
  - DBA & LI SIG Chairperson
- Coleman Leviter
  - Web SIG Chairperson
- Vikas Sahwney
  - DW SIG Chairperson
- Carl Esposito
  - Director of Strategic Planning
- Dr. Paul Dorsey
  - President Emeritus
- Kim Marie Mancusi
  - Oracle Liaison
- Caryl Lee Fisher
  - Executive Director

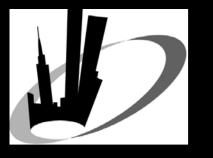

#### **Today's presentations**

• Rich Niemiec, TUSC

- Keynote: "Best Oracle Database 11g New Features"
- "Tuning the Oracle Grid"
- Brian Caunitz, illy caffè
  - "APEX & I1i Custom Reporting via Blackberry"
- Shyam Varan Nath, BIWA SIG
  - "Honey, I Shrunk the Data Warehouse!"
- Dr. Paul Dorsey, Dulcian, Inc.
  - Oracle Fusion Middleware Tales from the Trenches"

- Dean Richards, Confio Software
  - "Tuna Helper Proven Process for Tuning SQL"
- Josh Millinger, Niantic Systems, LLC
  - "How to Secure your APEX Applications"
- Nicholas Donatone, Oracle Corp.
  - "Advance Performance Diagnostics: What the GUI Doesn't' Show You"
- Coleman Leviter, Arrow Electronics
  - "Integrating Oracle 10g XML: A Case Study, Part II"

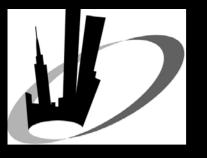

## **Meeting Logistics**

DBA track in Auditorium Developer track in Room 118 Lunch – in Room 123 Some Kosher meals are available Vendor tabletops in Room 123 Phones and Rest Rooms on 1<sup>st</sup> and 2<sup>nd</sup> floors on either side of staircase